## Интернационализация сообщений кассы

Λ

Перевод сообщений кассы осуществляется постепенно и находится в разработке.

В кассовом ПО Artix реализована возможность перевода сообщений кассы.

Для осуществления перевода сообщений кассы необходимо:

1. Активировать плагин i18n, который задается в конфигурационном файле /linuxcash/cash/conf/ncash.ini.d/i18n.ini в секции [plugins].

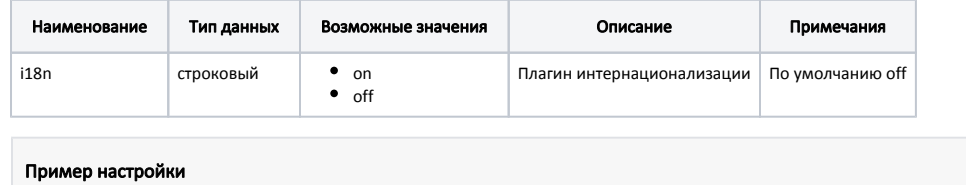

[plugins] ; Плагин интернационализации i18n = off

2. Настроить список загружаемых языков в конфигурационном файле /linuxcash/cash/conf/ncash.ini.d/i18n.ini в секции [I18n].

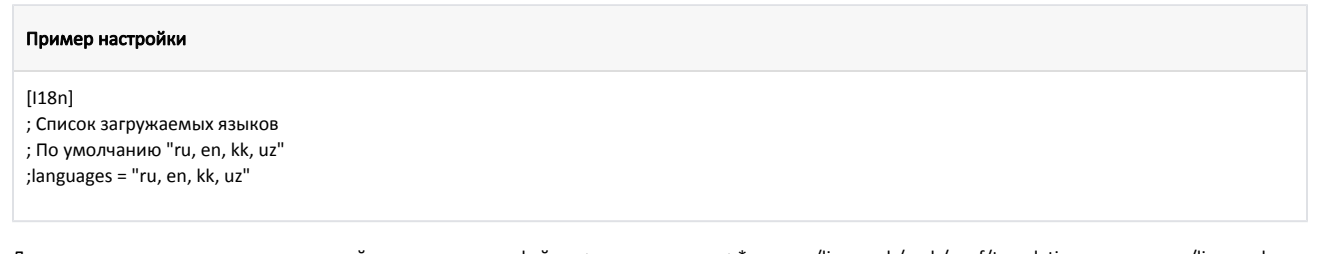

Для каждого языка, указанного в настройках, считываются файлы <название\_языка>\*.msg из /linuxcash/cash/conf/translations, а затем из /linuxcash /cash/conf/translations/custom. Настройки из директории /linuxcash/cash/conf/translations/custom, являются приоритетными. В файле <название\_языка>\*.msg данные записаны в виде <название\_сообщения> = "<значение\_сообщения>".

Пример файлов:

∽

- для русского языка [ru.msg,](https://docs.artix.su/download/attachments/72384745/ru.msg?version=29&modificationDate=1715152902410&api=v2)
- для английского языка – [en.msg](https://docs.artix.su/download/attachments/72384745/en.msg?version=2&modificationDate=1670822904599&api=v2),
- $\bullet$  для казахского языка – [kk.msg](https://docs.artix.su/download/attachments/72384745/kk.msg?version=2&modificationDate=1670822905213&api=v2),
- для узбекского языка [uz.msg](https://docs.artix.su/download/attachments/72384745/uz.msg?version=2&modificationDate=1670822905531&api=v2).

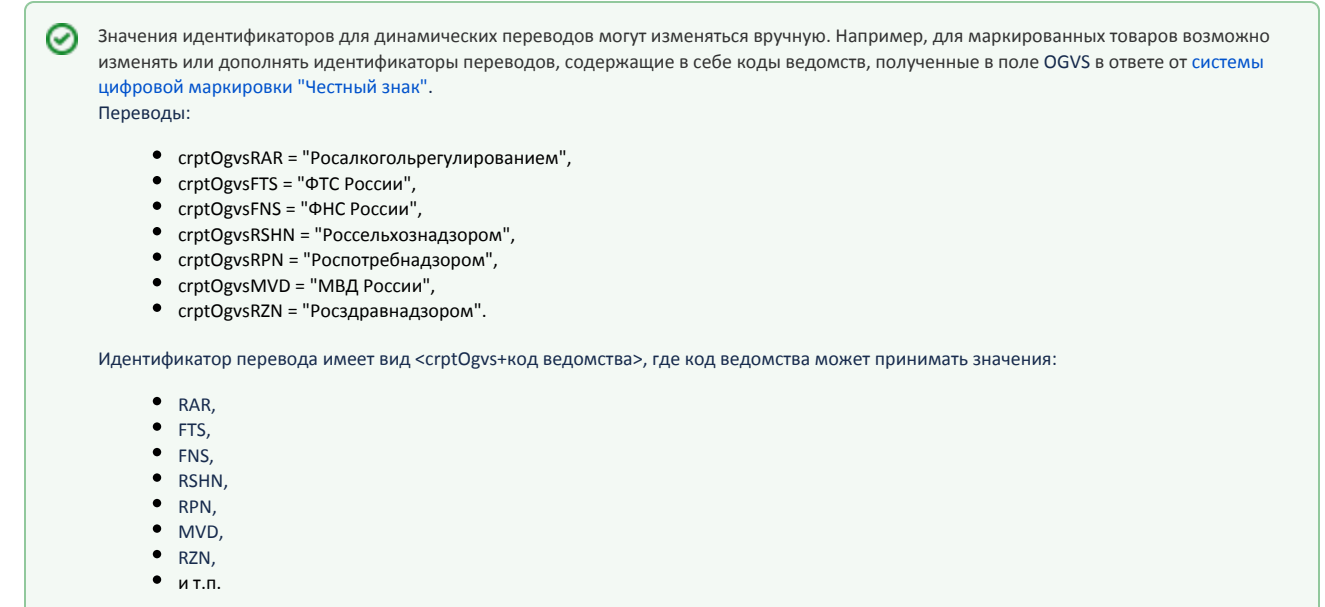

3. На клавишу назначить действие с командой COMMAND\_LANGUAGE и параметром name. Для параметра name указать имя языка, на который происходит переключение (должен быть идентичен названию файла <название\_языка>\*.msg).

Если для параметра name указать значение ids, то при нажатии клавиши в интерфейсе кассы будут отображаться названия сообщений.